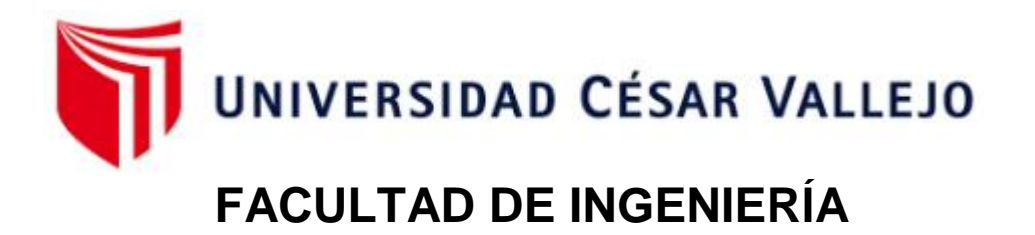

## ESCUELA PROFESIONAL DE INGENIERÍA INDUSTRIAL

# **Aplicación de Ingeniería de Métodos para mejorar la Productividad en el área de Desarrollo Estudiantil en un Instituto Superior, Lima 2020**

TESIS PARA OBTENER EL TÍTULO PROFESIONAL DE: Ingeniero Industrial

**AUTOR:**

Reyna Nuñez, Patricia Maria (ORCID: 0000-0001-7915-494X)

**ASESOR:**

MSc. Eng. Sunohara Ramírez, Percy (ORCID: 0000-0003-0700-8462)

### **LÍNEA DE INVESTIGACIÓN:**

Gestión Empresarial y Productiva

LIMA – PERÚ

2020

### <span id="page-1-0"></span>**Dedicatoria**

La presente tesis la dedico a mi madre, que me acompaña desde el cielo, ella es mi principal motivo para no rendirme y luchar por cumplir mis metas; y a mi familia que siempre me brinda su apoyo, comprensión y que son mi soporte para superar cualquier obstáculo.

#### <span id="page-2-0"></span> **Agradecimiento**

Agradezco a mi asesor por la orientación y el apoyo brindado en todo el proceso.

Agradezco a mi familia, a mi tía Norka, Nadia, Jonathan que siempre confiaron en mí y me brindaron su apoyo incondicional; y a mis amistades que también fueron pieza clave en este proceso.

### Índice de Contenidos

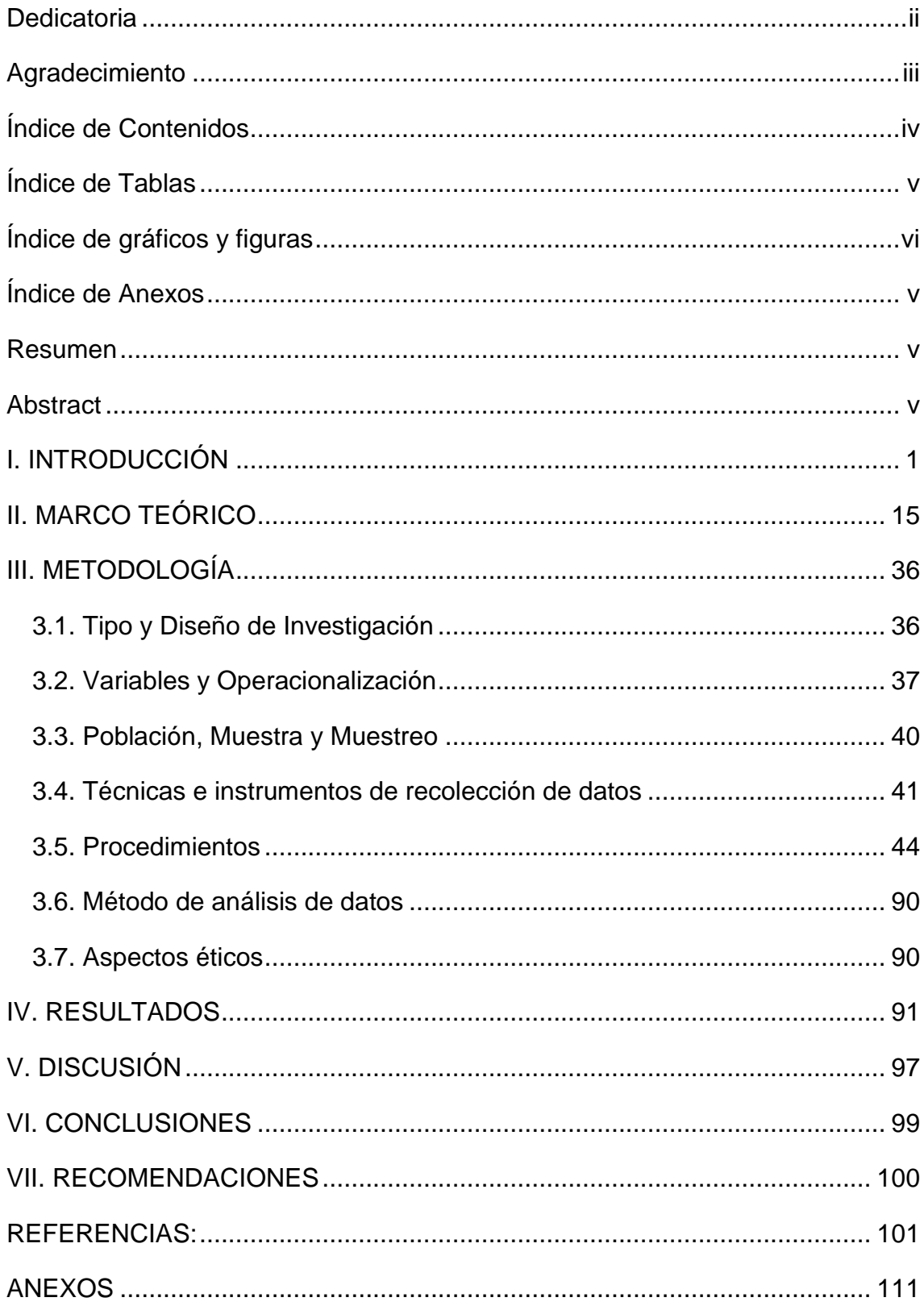

## <span id="page-4-0"></span>**Índice de Tablas**

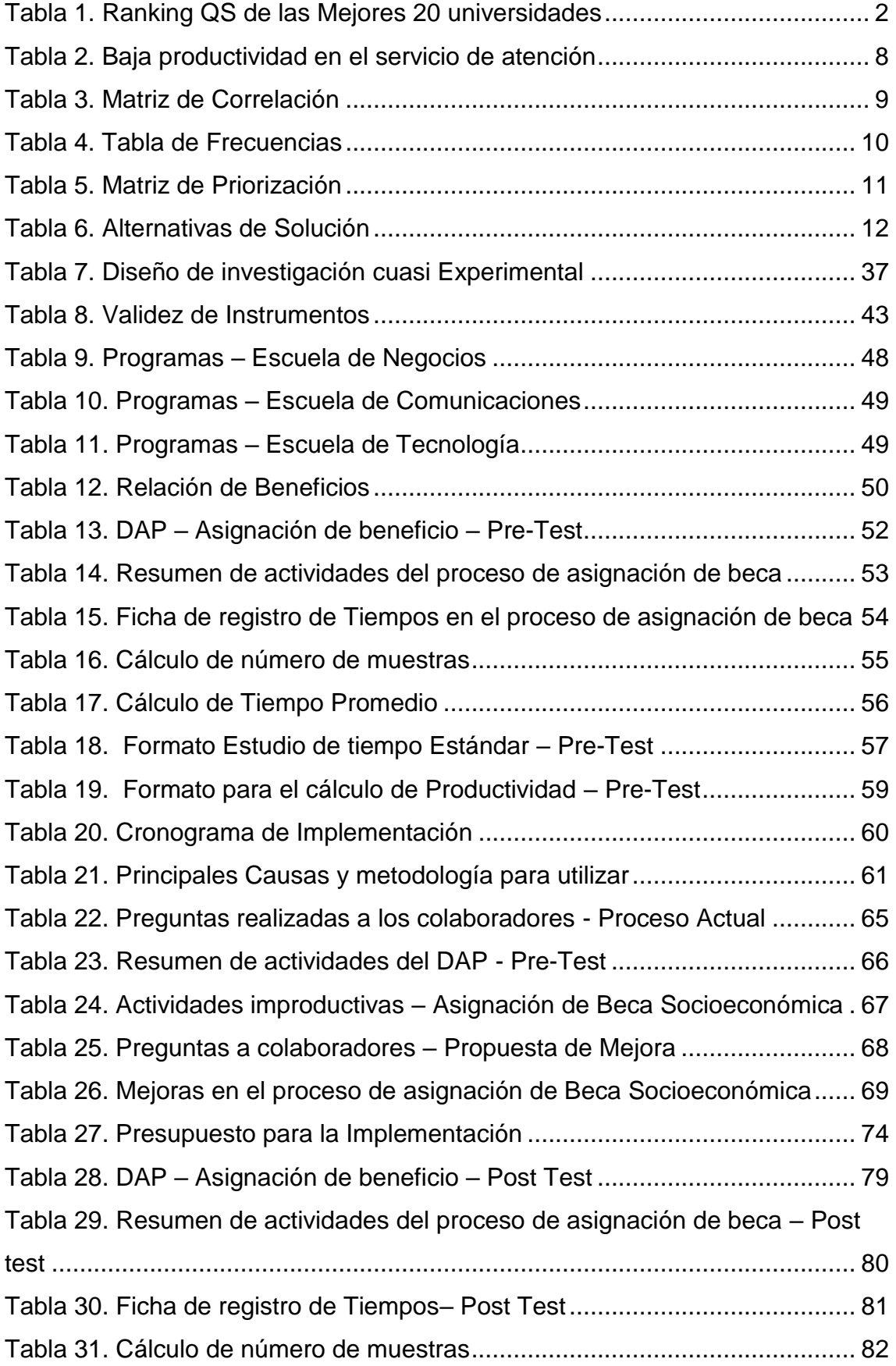

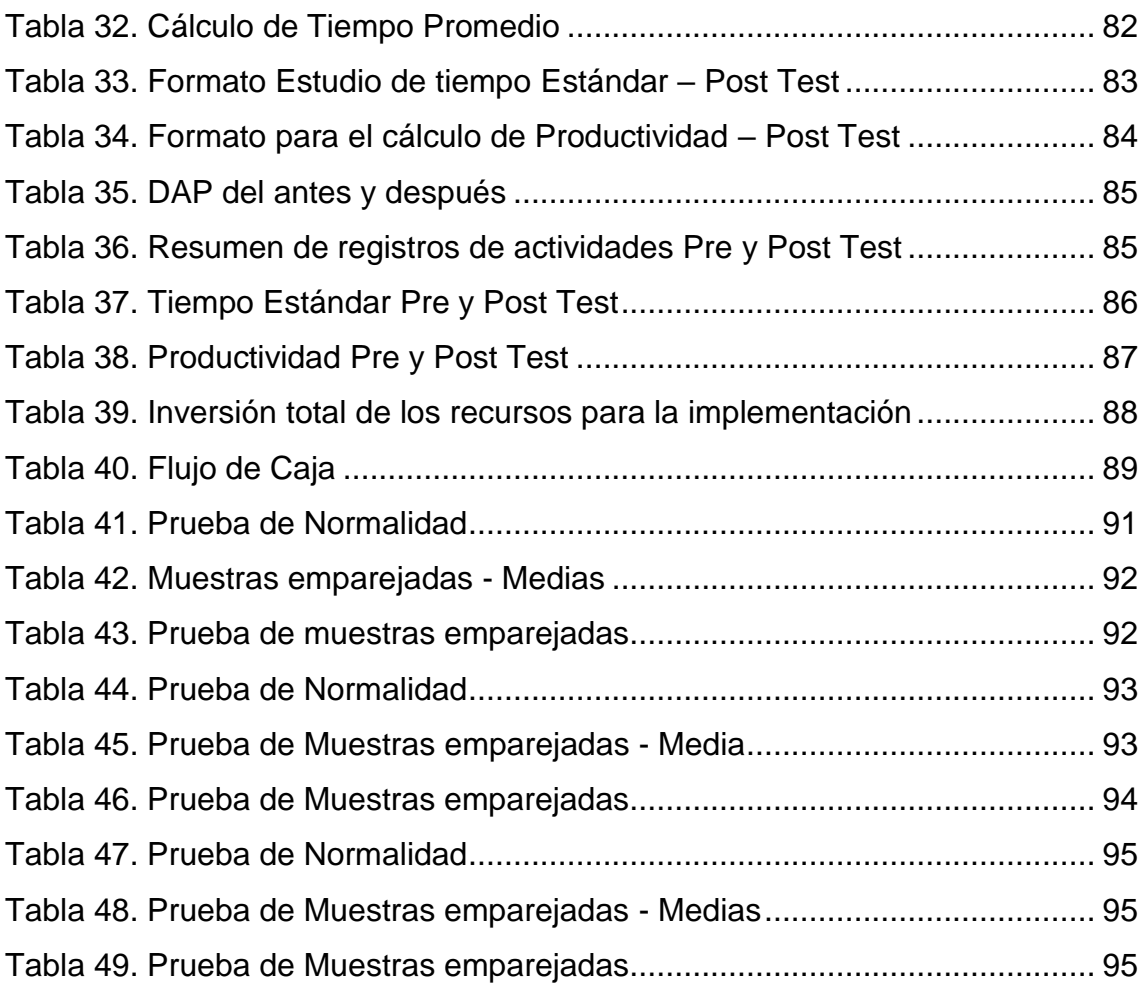

# **Índice de gráficos y figuras**

<span id="page-6-0"></span>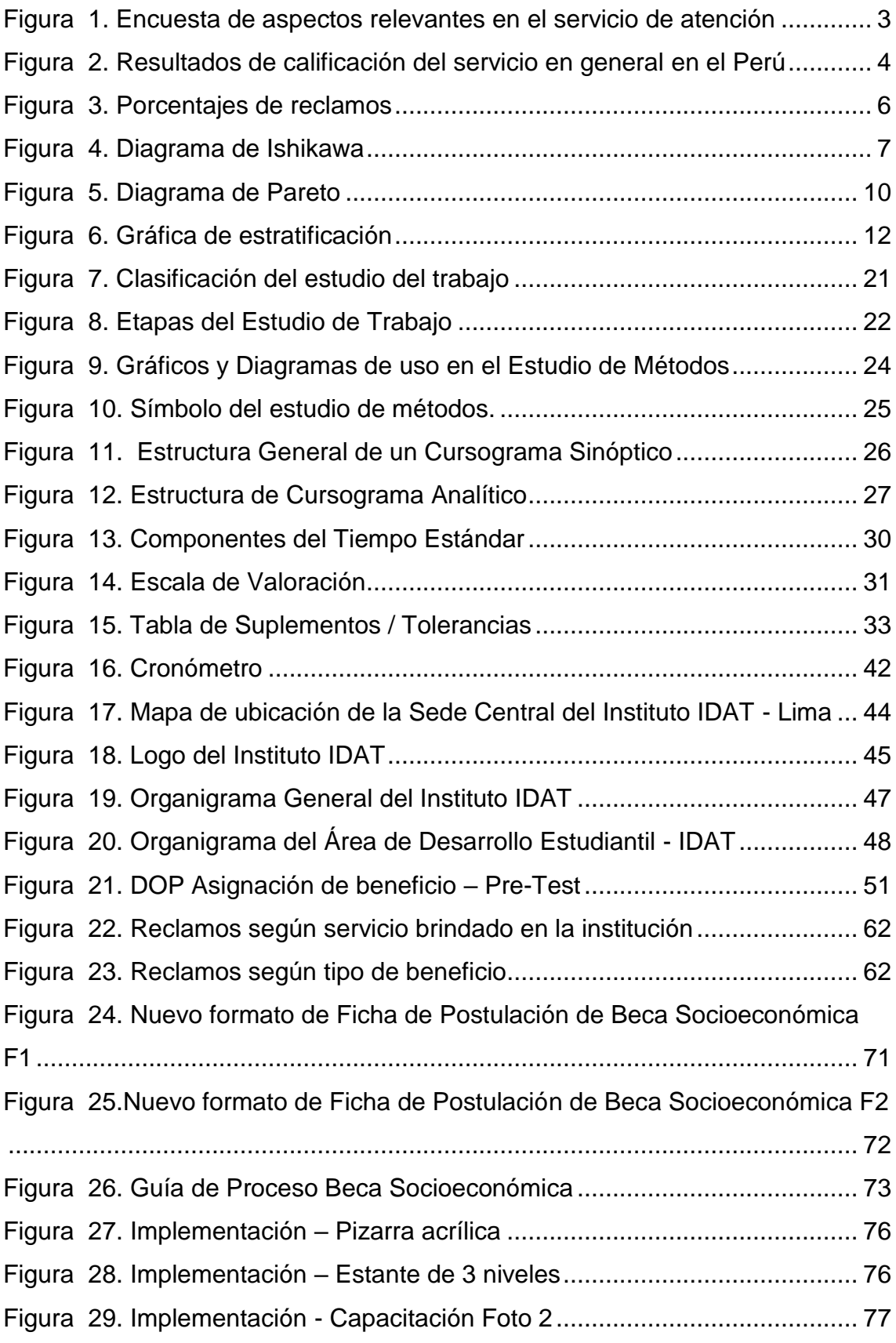

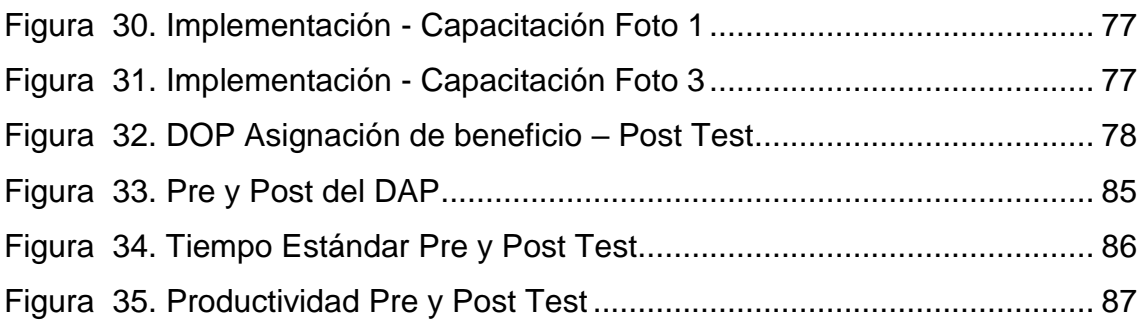

## **Índice de Anexos**

<span id="page-8-0"></span>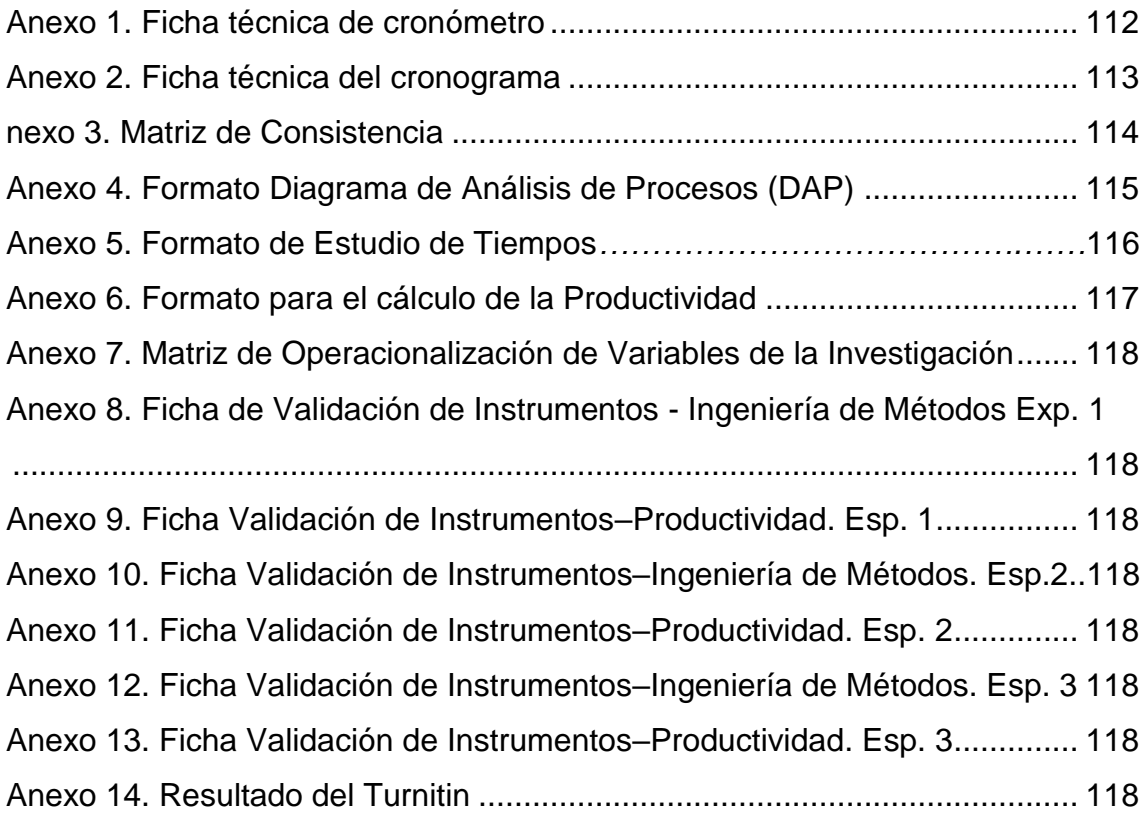

#### **Resumen**

<span id="page-9-0"></span>El presente trabajo de investigación tiene por título "Aplicación de Ingeniería de Métodos para mejorar la Productividad en el área de Desarrollo Estudiantil en un Instituto de Educación Superior, Lima 2020", la cual tiene como objetivo general determinar como la aplicación de la Ingeniería de Métodos mejora la productividad del área de Desarrollo estudiantil en el Instituto IDAT, Lima, 2020.

El diseño de estudio de investigación es cuasi experimental, aplicada y cuantitativa, tiene como población y muestra de estudio los registros de solicitud de beneficios de las Becas Socioeconómicas de los estudiantes en el área de Desarrollo Estudiantil, en un periodo de 30 días. Para la recolección de información se empleó la técnica de la Observación directa; así como también, se obtuvo registros de los tres meses previos. Los instrumentos que se usaron en el presente estudio fueron el Diagrama de Análisis de Procesos, Formato de Estudio de Tiempos, Formato para el cálculo de la Productividad, así como el cronómetro. Dichos instrumentos fueron verificados y validados por los expertos de la Universidad César Vallejo.

Para el análisis de los datos se utilizó el SPSS V.25, en el cual se ingresó la información del pre y post test, correspondientes a la variable dependiente Productividad y sus dimensiones. Del procesamiento de información, se evidenció un incremento de la productividad, pasando de 49% a 65% posterior a la implementación, logrando mejorar la productividad en el área de Desarrollo Estudiantil en el Instituto IDAT, Lima, 2020.

Palabras Claves: Productividad, Eficiencia, Eficacia, proceso.

#### **Abstract**

<span id="page-10-0"></span>The present research work is titled "Application of Methods Engineering to improve Productivity in the area of Student Development in the Institute of Higher Education, Lima 2020", which has as a general objective to determine how the application of Methods Engineering improves the productivity of the Student Development area at the IDAT Institute, Lima, 2020.

The research study design is quasi-experimental, applied and quantitative, has as population and study sample, the records of application for benefits of the Socioeconomic Scholarships of students in the area of Student Development, in a period of 30 days. To collect information, the technique of direct observation was used; as well as, records of the previous three months were obtained. The instruments used in the present study were the Process Analysis Diagram, Time Study Format, Productivity Calculation Format, as well as the stopwatch. These instruments were verified and validated by experts from the César Vallejo University.

For data analysis, SPSS V.25 was used, in which the pre and post test information was entered, corresponding to the dependent variable Productivity and its dimensions. From the information processing, an increase in productivity was evidenced, going from 49% to 65% after implementation, managing to improve productivity in the area of Student Development at the IDAT Institute, Lima, 2020.

Keywords: Productivity, Efficiency, Effectiveness, process.

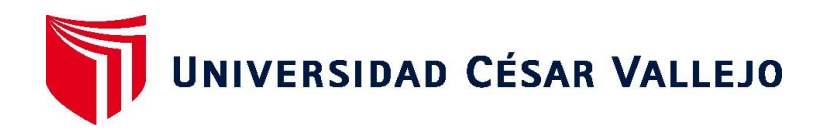

### **FACULTAD DE INGENIERÍA Y ARQUITECTURA ESCUELA PROFESIONAL DE INGENIERÍA INDUSTRIAL**

## **Declaratoria de Autenticidad del Asesor**

Yo, SUNOHARA RAMIREZ, PERCY docente de la FACULTAD DE INGENIERÍA Y ARQUITECTURA y Escuela Profesional de INGENIERÍA INDUSTRIAL de la UNIVERSIDAD CÉSAR VALLEJO, asesor de la Tesis titulada: "APLICACIÓN DE INGENIERÍA DE MÉTODOS PARA MEJORAR LA PRODUCTIVIDAD EN EL ÁREA DE DESARROLLO ESTUDIANTIL EN UN INSTITUTO SUPERIOR, LIMA 2020"del autor REYNA NUÑEZ PATRICIA MARÍA, constato que la investigación cumple con el índice de similitud establecido, y verificable en el reporte de originalidad del programa Turnitin, el cual ha sido realizado sin filtros, ni exclusiones.

He revisado dicho reporte y concluyo que cada una de las coincidencias detectadas no constituyen plagio. A mi leal saber y entender la Tesis cumple con todas las normas para el uso de citas y referencias establecidas por la Universidad César Vallejo.

En tal sentido asumo la responsabilidad que corresponda ante cualquier falsedad, ocultamiento u omisión tanto de los documentos como de información aportada, por lo cual me someto a lo dispuesto en las normas académicas vigentes de la Universidad César Vallejo.

Lima, 23 de enero de 2021

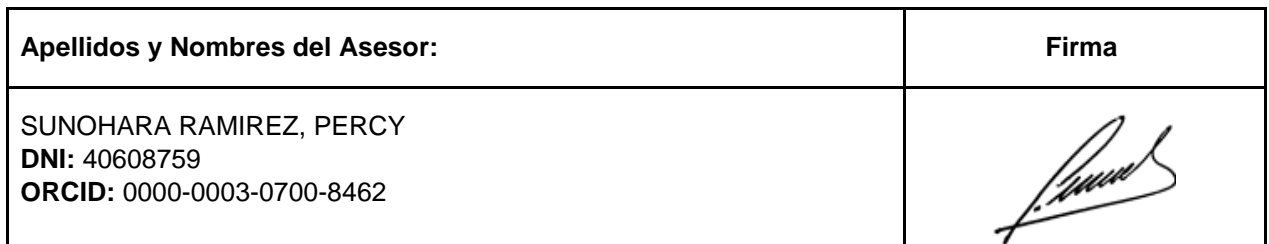

Código documento Trilce:

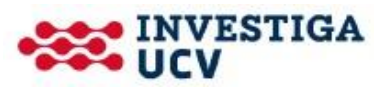